Figuring out the sensitivity and ranges of fitting detector parameters in diff-larnd-sim

For **eField**, **vdrift**, nothing changes. The fitting ranges will be the prior ranges.

There's not much point fitting diffusion parameters

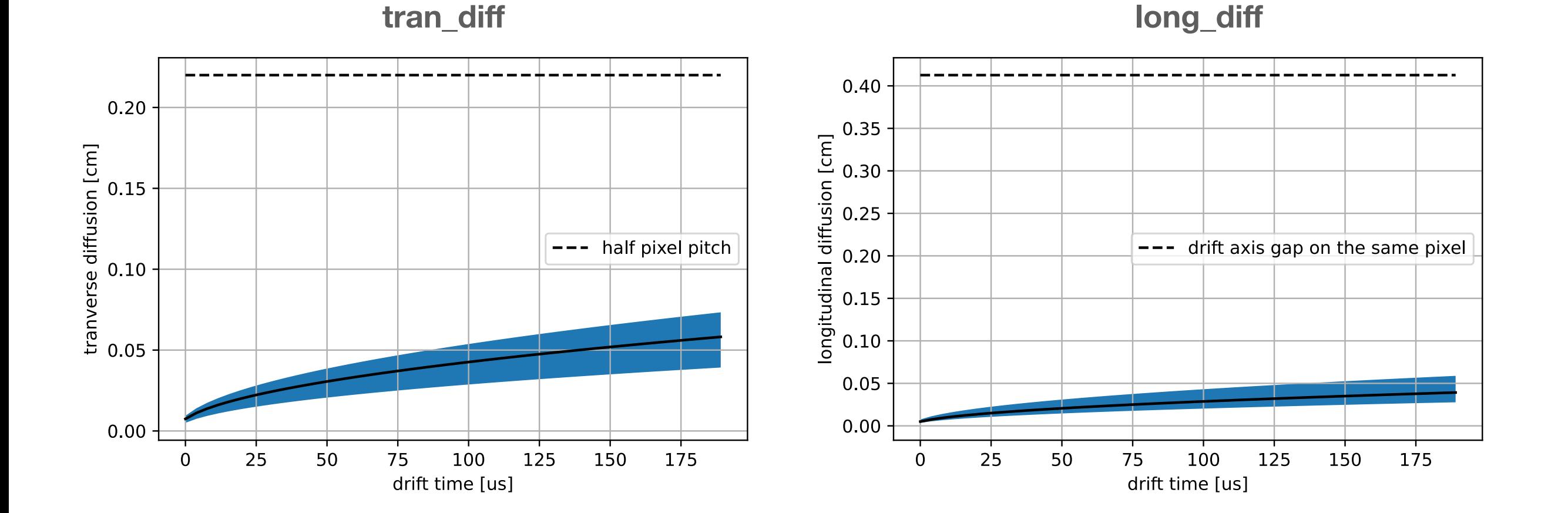

Using lifetime as an example for lifetime and Birks model parameters Ab, kb

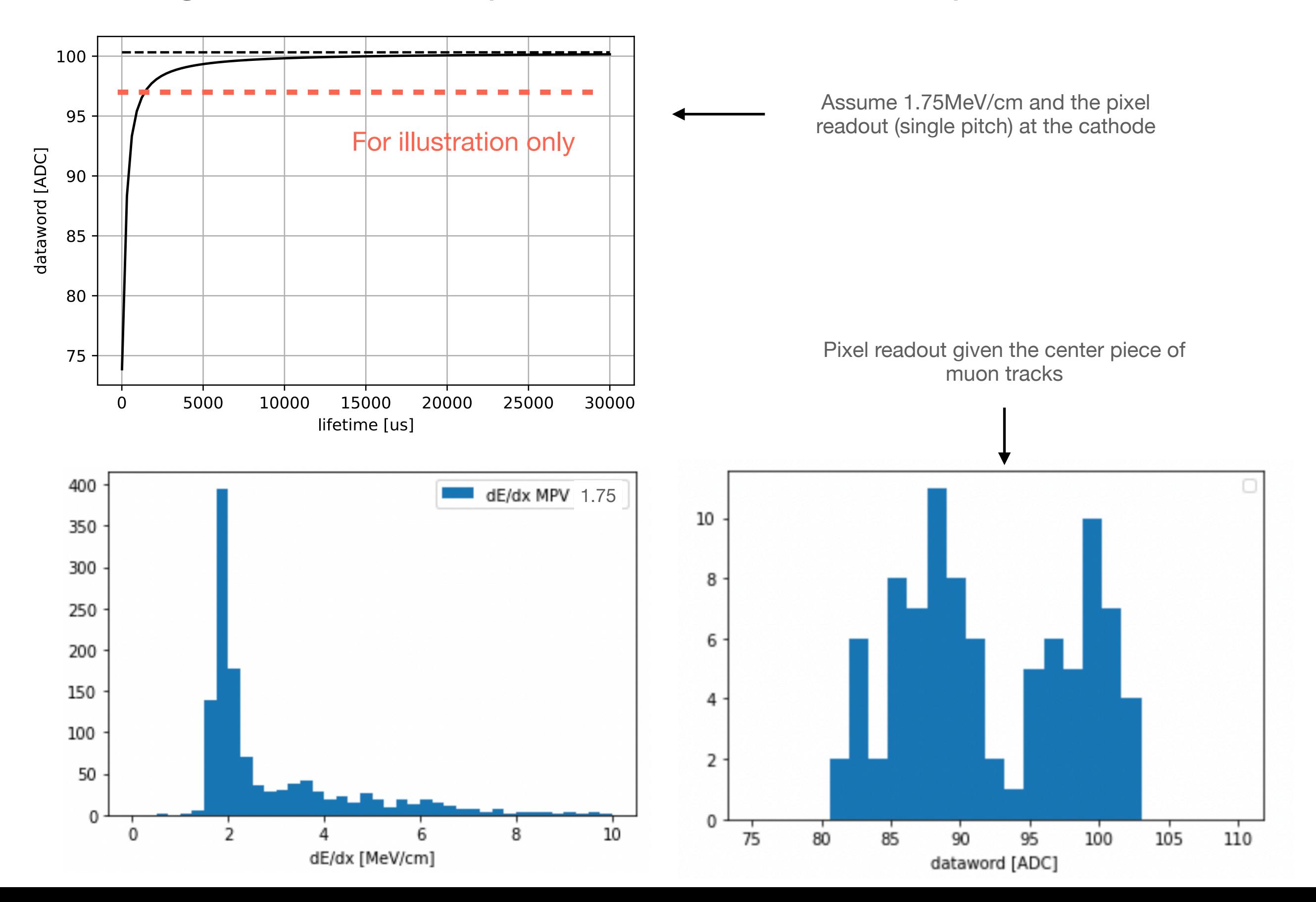

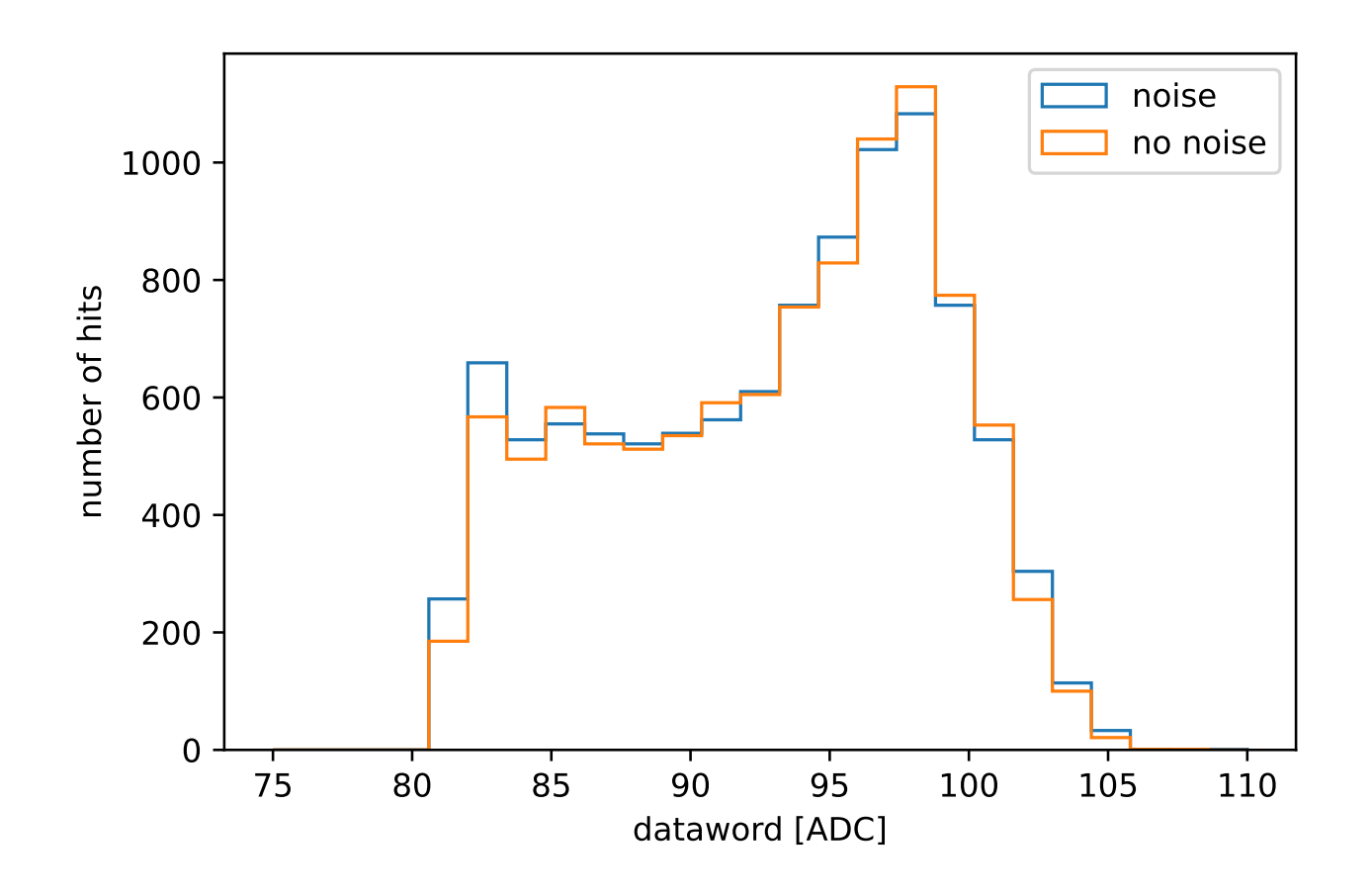

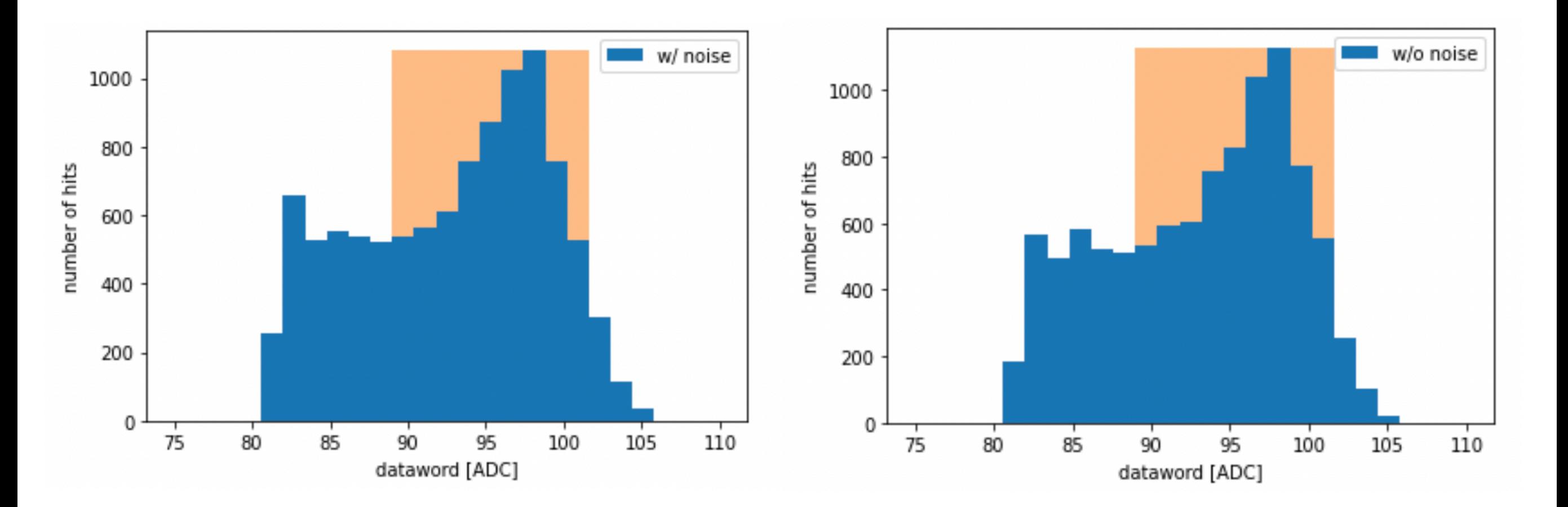

Dataword band is from FWHM of the bottom plots

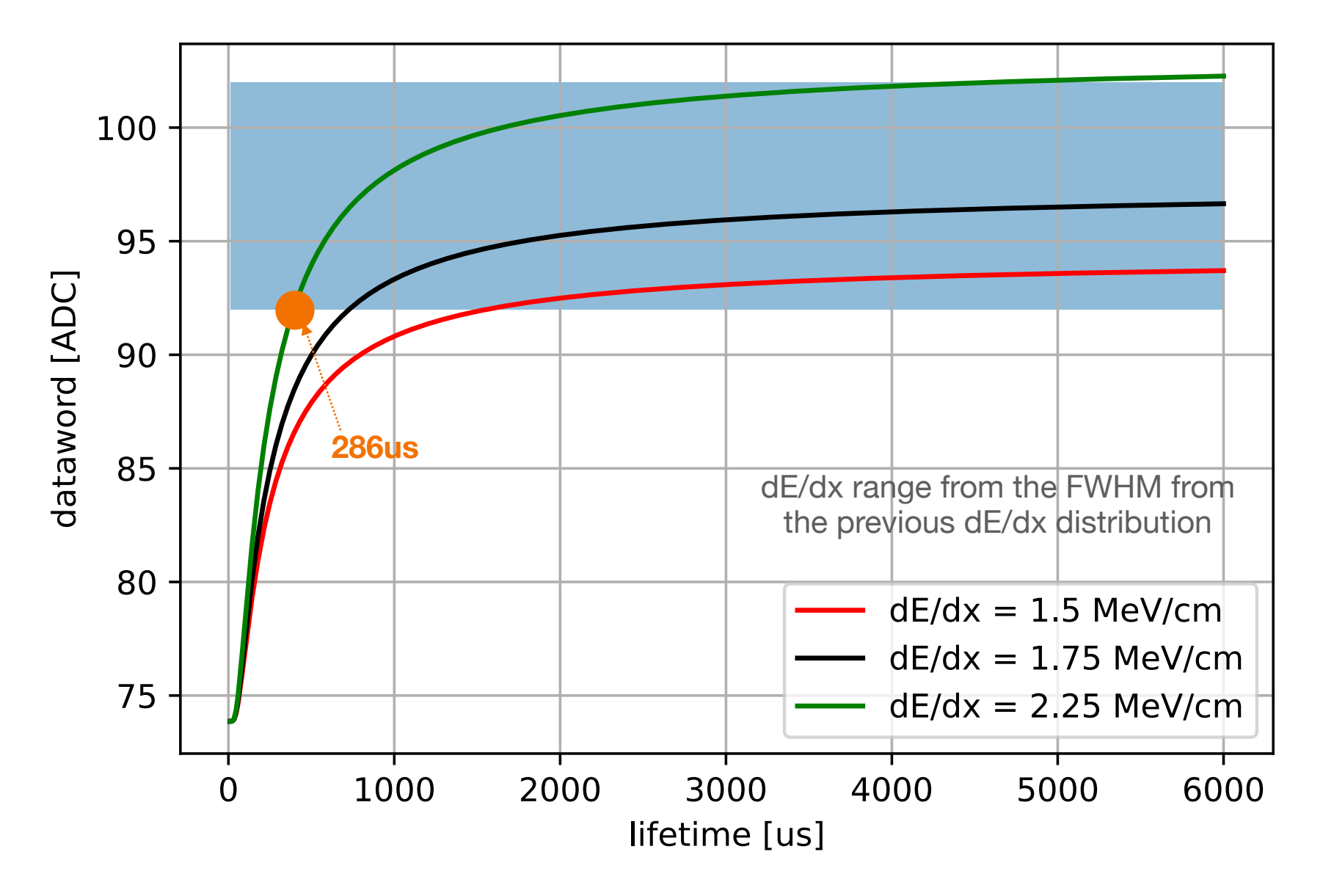

This does not consider the average / batching in the optimizing stage